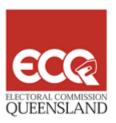

# Your Guide to the Virtual Tally Room

2009 State General Election Brisbane Convention Centre

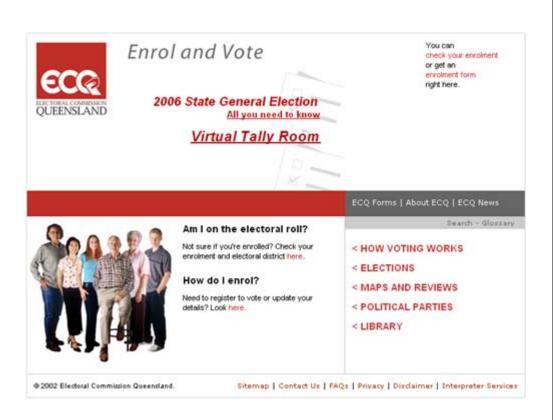

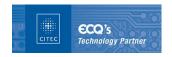

ECQ recognises CITEC as its Technology Partner successfully providing complete ICT logistical and operational management services.

# EC@

#### Introduction

Welcome to the Virtual Tally Room for the 2009 State General Election Web Site. The Virtual Tally Room is designed to provide you with comprehensive and up-to-date information on progressive election results.

The virtual tally room is our online version of the Tally Room at Brisbane Convention Centre. Similar to the Tally Room, our virtual version reports on election results at the state level, per district and even by polling booth. Results are reported directly from the Electoral Commission of Queensland's (ECQ) head office at Mary Street in Brisbane.

To assist your understanding of the information available on the Virtual Tally Room site, this guide illustrates the navigation of the site and provides explanations of terms and references used. We have also included sample web page screens with descriptions and explanations to assist with your use of the Virtual Tally Room. Note that the results displayed in the sample screens are examples only, based on test data from the 2004 State General Election.

# **System Hierarchy**

The entry point for the virtual tally room is the Electoral Commission Queensland's home page – <a href="https://www.ecq.qld.gov.au">www.ecq.qld.gov.au</a>.

Depending on the date you access the entry point, the default page displayed may be different:

- **1. Prior to Election Day.** <a href="www.ecq.qld.gov.au">www.ecq.qld.gov.au</a> will take you to the ECQ's home page. From here, you can select the 'All you need to know' link which contains a link to the <a href="Election Summary Page">Election Summary Page</a> (refer to Screen 1 on page 4 of this guide). Or click the 'Virtual Tally Room' link which directly links you to the Election Summary Page.
- **2.** On Election Day (after midday). <a href="www.ecq.qld.gov.au">www.ecq.qld.gov.au</a> will take you directly to the Election Summary Page.

The <u>Election Summary Page</u> is the main navigation point of the virtual tally room which you can use to view election results at the State level, or select a district to view results at the district level (<u>District Summary Page</u>) or even by polling booth (<u>Booth Details Page</u>).

The following diagram illustrates the navigation of the Virtual Tally Room.

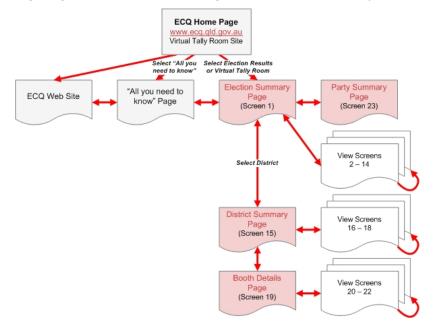

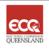

# **System Screens**

# The screens available are:

| Screen<br>No. | Election Information                                    | Available from      |
|---------------|---------------------------------------------------------|---------------------|
| 1             | Election Summary Page                                   | Now                 |
| From So       | creen 1 you can view:                                   |                     |
| 2             | Commission Messages                                     | Now                 |
| 3             | Results by District List                                | Now                 |
| 4             | Declared Seats Summary                                  | Post Election Night |
| 5             | <u>Declared Districts Details</u>                       | Post Election Night |
| 6             | Notional Two Candidate Result (N2CP)                    | On Election Night   |
| 7             | Two Candidate Results after Distribution of Preferences | Post Election Night |
| 8             | Total Formal First Preference Vote by Party             | On Election Night   |
| 9             | Ahead on Primary Vote                                   | On Election Night   |
| 10            | Vote Types Summary                                      | Post Election Night |
| 11            | Total Candidates Nominated for Election by Party        | Now                 |
| 12            | Party Formal Vote Greater than 4%                       | Post Election Night |
| 13            | Candidates Formal Votes (grouped by Party)              | On Election Night   |
| 14            | Candidate Formal Votes (sorted) Ascending by %          | On Election Night   |
| From So       | creen 3 you can select to view a district.              |                     |
| 15            | District Summary Page                                   | Now                 |
| From So       | creen 15 you can view:                                  |                     |
| 16            | Results Summary by District                             | On Election Night   |
| 17            | Notional Summary by District                            | On Election Night   |
| 18            | Vote Types Summary by District                          | Post Election Night |
| From So       | creen 15 you can select to view booth details.          |                     |
| 19            | Booth Details Page                                      | Now                 |
| From So       | creen 19 you can view:                                  |                     |
| 20            | Primary Results by Booth Details                        | On Election Night   |
| 21            | N2CP Results by Booth Details                           | On Election Night   |
| 22            | Summary of Distribution of Preferences                  | Post Election Night |
| From So       | creen 9 you can select:                                 |                     |
| 23            | Party Summary Page                                      | On Election Night   |
| From So       | creen 23 you can view:                                  |                     |
| 24            | Ahead on Primary Vote – District Details                | On Election Night   |

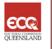

# 1

# **Election Summary Page**

# **Description:**

This page is the main navigation point for finding all election results.

#### Available from:

#### Now

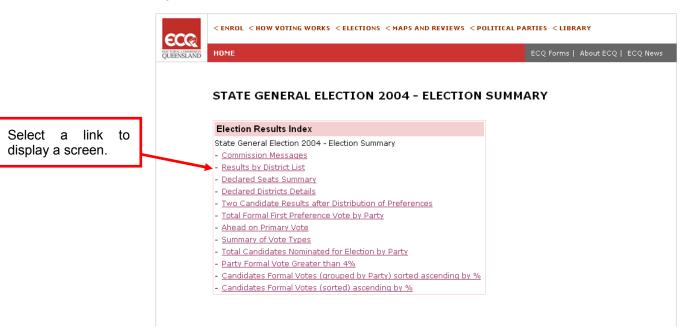

Screen 1 - Election Summary (Sample Only)

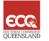

The Commission Messages section on the <u>Election Summary Page</u> displays relevant news from the Electoral Commission of Queensland (ECQ) about the election.

#### **Available from:**

#### Now

#### Commission Messages

Welcome to the Virtual Tally Room for the State General Election 2004

#### More ECQ information

Election 2004 - All you need to know

#### Counting the Votes

The aim for this site is to bring you up-to-date results from 6pm on Saturday 7 February for all 89 Electoral Districts. The posting of results will commence with the receipt of the first figures from polling booths soon after 6pm through to the counting of the last of the postal votes. Postal votes can be counted provided they are completed no later than 6pm on polling day and are received by the Returning Officer by 6pm on Tuesday 17 February.

In polling booths, first preference votes are counted and posted following entry to the Commission's results system. In Districts with three or more candidates (86 for Election 2004), preferences will be counted for the lowest ranking candidates and allocated to the two candidates selected by the Commission. This "notional two candidate" count is for information only and is designed to give an indication of the leading candidate after preferences. Should the Commission have selected an incorrect candidate for this exercise, the notional count will be discontinued. Screen 6 has the details of this count. In all cases, a full distribution of preferences will be conducted for all such Districts prior to the return of the Writ.

There will be no counting of further votes on Sunday 8 February. On Sunday, Returning Officers will sort and despatch all the absent votes taken in their polling booths so that counting in the home District can commence as soon as possible.

On Monday 9 February, all Districts will commence a check count of the votes taken in polling booths. This is planned to take two days and any corrections will be reflected in the District totals. At the same time, the scrutiny of all declaration votes will be commenced. These include postal, pre-poll, unenrolled and absent votes. Votes taken in Declared Institutions as well as electoral visit votes will also be counted progressively.

Screen 2 - Commission Messages (Sample Only)

# **Results by District List**

#### **Description:**

The Results by District List is the navigation menu you can use to access results for a particular district. All 89 districts contesting the election are displayed and are sorted in alphabetical order.

Select a district to view further results for this district. The District Summary Page will be displayed and allows you to view election results at the district level.

#### **Available from:**

#### Now

| Results by District List                                                                                                    |                                                                                                    |                                                                                                    |                                                                                                    |                                                                                                    |                                                                                                    |  |  |
|----------------------------------------------------------------------------------------------------|----------------------------------------------------------------------------------------------------|----------------------------------------------------------------------------------------------------|----------------------------------------------------------------------------------------------------|----------------------------------------------------------------------------------------------------|----------------------------------------------------------------------------------------------------|--|--|
| Please select a district to view Election information:                                                                                          |                                                                                                    |                                                                                                    |                                                                                                    |                                                                                                    |                                                                                                    |  |  |
| Albert Algester Ashgrove Aspley Barron River Beaudesert Brisbane Central Broadwater Bulimba Bundaberg Bundamba Burdekin Burleigh Burnett Cairns | Callide Caloundra Capalaba Charters Towers Chatsworth Clayfield Cleveland Cook Cunningham Currumbin Darling Downs Everton Ferny Grove Fitzroy Gaven | Gladstone Glass House Greenslopes Greenry Gympie Hervey Bay Hinchinbrook Inala Indooroopilly Ipswich Ipswich Kallangur Kawana Keppel | Lockyer Logan Lytton Mackay Mansfield Maroochydore Maryborough Mirani Moggill Mount Coot-tha Mount Gravatt Mount Isa Mount Ommaney Mudgeraba Mulgrave | Mundingburra Murrumba Nanango Nicklin Noosa Nudgee Pumicestone Redcliffe Redlands Robina Rockhampton Sandgate South Brisbane Southport | Springwood Stafford Stretton Surfers Paradise Tablelands Thuringowa Toowoomba North Toowoomba South Townsville Warrego Waterford Whitsunday Woodridge Yeerongpilly |  |  |

Screen 3 - Results by District List (Sample Only)

Note: This screen is the entry point for Screen 15 (District Summary Page) and Screen 19 (Booth Details Page).

This displays the number of seats by political party and other candidates (i.e. independents), which have been officially declared by the Commission. This screen will not contain data until the first District is declared, post election night.

#### **Available from:**

# Post Election Night

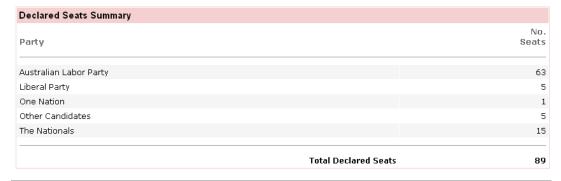

Screen 4 - Declared Seats Summary (Sample Only)

7

This displays the details of the successful candidates once a district has been declared. It will be amended progressively until all districts have been declared.

#### **Available from:**

# Post Election Night

| ared | Districts Details |                       |       |
|------|-------------------|-----------------------|-------|
| No.  | District<br>Name  | Elected<br>Candidate  | Party |
| 1    | Albert            | KEECH, Margaret       | ALP   |
| 2    | Algester          | STRUTHERS, Karen      | ALP   |
| 3    | Ashgrove          | FOURAS, Jim           | ALP   |
| 4    | Aspley            | BARRY, Bonny          | ALP   |
| 5    | Barron River      | CLARK, Lesley         | ALP   |
| 6    | Beaudesert        | LINGARD, Kev          | NPA   |
| 7    | Brisbane Central  | BEATTIE, Peter        | ALP   |
| 8    | Broadwater        | CROFT, Peta-Kaye (PK) | ALP   |
| 9    | Bulimba           | PURCELL, Pat          | ALP   |
| 10   | Bundaberg         | CUNNINGHAM, Nita      | ALP   |
| 11   | Bundamba          | MILLER, Jo-Ann        | ALP   |
| 12   | Burdekin          | MENKENS, Rosemary     | NPA   |
| 13   | Burleigh          | SMITH, Christine      | ALP   |
| 14   | Burnett           | MESSENGER, Rob        | NPA   |
| 15   | Cairns            | BOYLE, Desley         | ALP   |
| 16   | Callide           | SEENEY, Jeff          | NPA   |
| 17   | Caloundra         | McARDLE, Mark         | LIB   |
| 18   | Capalaba          | CHOI, Michael         | ALP   |
| 19   | Charters Towers   | KNUTH, Shane          | NPA   |
| 20   | Chatsworth        | MACKENROTH, Terry     | ALP   |
| 21   | Clayfield         | CLARK, Liddy          | ALP   |
| 22   | Cleveland         | BRISKEY, Darryl       | ALP   |
| 23   | Cook              | O'BRIEN, Jason        | ALP   |
| 24   | Cunningham        | COPELAND, Stuart      | NPA   |
| 25   | Currumbin         | STUCKEY, Jann         | LIB   |

Screen 5 - Declared District Details (Sample Only)

8

# Notional Two Candidate Result (N2CP)

#### **Description:**

This displays the two candidates selected by the Commission if the district has three or more candidates. The aim of the Commission's selection is to provide an indicative flow of preferences from the other candidates.

This displays the following information in district order: district number, district name, number of booths reporting results out of the total number of booths, name of the first candidate, their party (if applicable), votes and percentages, name of second candidate, their party (if applicable), votes and percentages and exhausted votes.

#### Available from:

#### On Election Night

| Vo.     | District Name    | Booths<br>In | Candidate                                                                                                    | Party | Votes   | 90        | Candidate                     | Party | Votes         | q <sub>0</sub> | Exh'd |
|---------|------------------|--------------|----------------------------------------------------------------------------------------------------|-------|---------|-----------|-------------------------------|-------|---------------|----------------|-------|
| 1       | Albert           | 17 of 23     | ✓ KEECH, Margaret                                                                                                    | ALP   | 13,890  | 67.62     | KOLAR, Corey                  | LIB   | 6,651         | 32.38          | 1,437 |
| 2       | Algester         | 13 of 20     | ✓ STRUTHERS, Karen                                                                                                    | ALP   | 13,634  | 67.76     | BRADLEY, Richard              | LIB   | 6,488         | 32.24          | 1,154 |
| 3       | Ashgrove         | 13 of 19     | ✓ FOURAS, Jim                                                                                                    | ALP   | 12,425  | 64.67     | MENDIES, Terry                | LIB   | 6,789         | 35.33          | 1,046 |
| 4       | Aspley           | 13 of 19     | ✓ BARRY, Bonny                                                                                                    | ALP   | 2,259   | 55.71     | NELSON-JONES,<br>Trevor       | LIB   | 1,796         | 44.29          | 592   |
| 5       | Barron River     | 24 of 24     | ✓ CLARK, Lesley                                                                                                    | ALP   | 11,328  | 53.19     | WELSH, Stephen                | LIB   | 9,969         | 46.81          | 2,001 |
| 6       | Beaudesert       | 24 of 32     | ✓ LINGARD, Kev                                                                                                    | NPA   | 11,327  | 57.38     | DELACY, Michael               | ALP   | 8,415         | 42.62          | 1,946 |
| 7       | Brisbane Central | 15 of 20     | ✓ BEATTIE, Peter                                                                                                    | ALP   | 12,542  | 69.82     | LITTLE, Reg                   | LIB   | 5,421         | 30.18          | 1,347 |
| θ       | Broadwater       | 17 of 17     | ✓ CROFT, Peta-Kaye (PK)                                                                                                    | ALP   | 13,061  | 54.05     | GRUMMITT,<br>Margaret         | NPA.  | 11,102        | 45.95          | 1,176 |
| 9       | Bulmba           | 11 of 18     | / PURCELL, Pat                                                                                                    | ALP   | 11,267  | 68.29     | SNOWDON, Glenn<br>Stuart      | LIB   | 5,232         | 31.71          | 807   |
| 10      | Bundaberg        | 13 of 22     | ✓ CUNNINGHAM, Nita                                                                                                    | ALP   | 8,253   | 55.17     | DEMPSEY, Jack                 | NPA   | 6,706         | 44.83          | 701   |
| 11      | Bundamba         | 13 of 19     | ✓ MILLER, Jo-Ann                                                                                                    | ALP   | 13,640  | 74.92     | COLE, Paul Donald             | LIB   | 4,566         | 25.08          | 1,661 |
| 12      | Burdekin         | 31 of 32     | MENKENS,<br>Rosemary                                                                                                    | NPA   | 10,474  | 54,38     | RODGERS, Steve                | ALP   | 8,788         | 45.62          | 2,20  |
| 13      | Burleigh         | 15 of 21     | ✓ SMiTH, Christine                                                                                                    | ALP   | 11,009  | 55.05     | DUNCAN, Max                   | NPA.  | 8,989         | 44.95          | 1,497 |
| 14      | Burnett          |              | Market Company of the Company of the | Only  | two can | didates ( | for this district.            |       |               |                |       |
| 15      | Cairns           | 13 of 19     | ✓ BOYLE, Desley                                                                                                    | ALP   | 9,325   | 53.52     | MANNING, Bob                  | LIB   | 8,098         | 46.48          | 1,147 |
| 16      | Callide          | 37 of 44     | ✓ SEENEY, Jeff                                                                                                    | NPA   | 12,147  | 72.71     | PULLEN, David                 | ALP   | 4,558         | 27.29          | 1,483 |
| 17      | Caloundra        | 15 of 15     | ✓ McARDLE, Mark                                                                                                    | LIB   | 12,374  | 51.25     | ANTHONY,<br>Christine         | ALP   | 11,772        | 48.75          | 1,842 |
| 18      | Capalaba         | 10 of 16     | ✓ CHOI, Michael                                                                                                    | ALP   | 13,188  | 65.42     | COSTELLO, Phill               | LIB   | 6,970         | 34.58          | 1,104 |
| 19      | Charters Towers  | 34 of 34     | ✓ KNUTH, Shane                                                                                                    | NPA   | 8,481   | 52.71     | SCOTT, Christine              | ALP   | 7,608         | 47.29          | 825   |
| 20      | Chatsworth       | 11 of 17     | ✓ MACKENROTH, Terry                                                                                                    | ALP   | 13,319  | 61.14     | HATFIELD, Andrew              | LIB   | 8,467         | 38,86          | 789   |
| 21      | Clayfield        | 23 of 23     | CLARK, Liddy                                                                                                    | ALP   | 11,611  | 51.17     | HANNAH, Sally                 | LIB   | 11,078        | 48.83          | 820   |
| 22      | Cleveland        | 12 of 18     | ✓ BRISKEY, Darryl                                                                                                    | ALP   | 7,771   | 58.32     | FENWICK, David                | LIB   | 5,554         | 41.68          | 701   |
| o Della |                  | 80 -101      |                                                                                                    | ***   | 40.000  | F4        | number :                      | 4 *** | 40.000        | 40.77          |       |
|         | Kawana           | 20 of 21     | CUMMINS, Chris                                                                                                    | ALP   | 13,693  |           | BURNETT, Harry                | LIB   | 12,900        |                | 1,697 |
|         | Keppel           | 24 of 25     | / HOOLIHAN, Paul                                                                                                    | ALP   | 11,276  |           | FISHER, Neil                  | NPA   | National Pro- | 46.22          | 1,850 |
| 45      | Kurwongbah       | 12 of 18     | LAWASSY Linda                                                                                                    | ALP   | 14,635  | 61.95     | ORREAL, Terry<br>te Selected. | NPA   | 8,987         | 38.05          | 1,820 |

In the event that a candidate or both candidates selected are incorrect, the names of both candidates will be removed and а message reading "Incorrect Candidate Selected" is displayed. Notional counting will no

longer be applicable for this district.

Districts that are being contested by only two candidates will display "Only two candidates for this district"

notional counting for this district will not be performed.

and

Screen 6 - Notional Two Candidate Result (Sample Only)

16 of 22 / MULHERIN, Tim ALP 12,279 65.03 30Y, Craig NPA 6,604 34.97 2,745

9 of 15 MICKEL, John

13 of 19 V LUCAS, Paul

ALP 13,646 71.65 DRESCHER, Joy NPA 5,400 28.35 1,387

ALP 13,500 67.99 WEYMOUTH, Glenn LIB 6,356 32.01 824

47 Logan

49 Mackay

48 Lytton

This does not display any districts until the 'Full Distribution of Preferences' results have been released for at least one district (with more than two candidates). When this occurs, the report will only display districts (with more than two candidates) with released 'Distribution of Preferences' results and districts with only two candidates that have been declared. Results are ordered in ascending order on district number, with the elected candidate displayed on the left-hand side of the report, including party (if applicable), votes and percentages, and the runner-up displayed on the right-hand side, including party (if applicable), votes, percentages and exhausted votes.

#### Available from:

Post Election Night

This image indicates distributed

preference votes have been released for the district.

This image indicates this is the candidate elected for the district in this election.

| lo. | District Name       | Candidate                  | Party | Votes  | 0/0   | Candidate                | Party | Votes  | 0/0   | Exh'd |
|-----|---------------------|----------------------------|-------|--------|-------|--------------------------|-------|--------|-------|-------|
| 1   | Albert DV           | ✓ KEECH, Margaret          | ALP   | 16,173 | 67.27 | KOLAR, Corey             | LIB   | 7,869  | 32.73 | 1687  |
| 2   | Algester DV         | ✓ STRUTHERS, Karen         | ALP   | 16,989 | 67.97 | BRADLEY, Richard         | LIB   | 8,006  | 32.03 | 1430  |
| 3   | Ashgrove DV         | ✓ FOURAS, Jim              | ALP   | 15,049 | 64.69 | MENDIES, Terry           | LIB   | 8,215  | 35.31 | 1305  |
| 4   | Aspley DV           | ✓ BARRY, Bonny             | ALP   | 13,306 | 54.32 | NELSON-JONES,<br>Trevor  | LIB   | 11,191 | 45.68 | 717   |
| 5   | Barron River DV     | ✓ CLARK, Lesley            | ALP   | 11,316 | 53.12 | WELSH, Stephen           | LIB   | 9,988  | 46.88 | 1994  |
| 6   | Beaudesert DV       | 🗸 LINGARD, Kev             | NPA   | 14,552 | 58.06 | DELACY, Michael          | ALP   | 10,511 | 41.94 | 2423  |
| 7   | Brisbane Central DV | ✓ BEATTIE, Peter           | ALP   | 16,221 | 69.58 | LITTLE, Reg              | LIB   | 7,093  | 30.42 | 1791  |
| 8   | Broadwater DV       | ✓ CROFT, Peta-Kaye<br>(PK) | ALP   | 13,061 | 54.06 | GRUMMITT,<br>Margaret    | NPA   | 11,099 | 45.94 | 1181  |
| 9   | Bulimba <b>DV</b>   | ✓ PURCELL, Pat             | ALP   | 15,051 | 68.45 | SNOWDON, Glenn<br>Stuart | LIB   | 6,937  | 31.55 | 1102  |
| 10  | Bundaberg <b>DV</b> | 🗸 CUNNINGHAM, Nita         | ALP   | 13,551 | 55.29 | DEMPSEY, Jack            | NPA   | 10,960 | 44.71 | 1079  |
| 11  | Bundambe DV         | ✓ MILLER, Jo-Ann           | ALP   | 15,631 | 74.89 | COLE, Paul Donald        | LIB   | 5,241  | 25.11 | 1995  |
| 12  | Burdekin DV         | MENKENS, Rosemary          | NPA   | 10,478 | 54.39 | RODGERS, Steve           | ALP   | 8,787  | 45.61 | 2199  |
| 13  | Burleigh DV         | SMITH, Christine           | ALP   | 14,190 | 55.04 | DUNCAN, Max              | NPA   | 11,590 | 44.96 | 1996  |
| 14  | Burnett             | MESSENGER, Rob             | NPA   | 12,526 | 52.56 | STRONG, Trevor           | ALP   | 11,308 | 47.44 | 0     |
| 15  | Cairns DV           | ✓ BOYLE, Desley            | ALP   | 10,949 | 53.90 | MANNING, Bob             | LIB   | 9,363  | 46.10 | 1476  |
| 16  | Callide DV          | SEENEY, Jeff               | NPA   | 16,223 | 73.60 | PULLEN, David            | ALP   | 5,820  | 26.40 | 1895  |
| 17  | Caloundra DV        | ✓ McARDLE, Mark            | LIB   | 12,397 | 51.26 | ANTHONY, Christine       | ALP   | 11,789 | 48.74 | 1844  |
| 18  | Capalaba <b>D/</b>  | ✓ CHOI, Michael            | ALP   | 15,172 | 65.16 | COSTELLO, Phill          | LIB   | 8,112  | 34.84 | 1239  |
| 19  | Charters Towers DV  | ✓ KNUTH, Shane             | NPA   | 8,481  | 52.71 | SCOTT, Christine         | ALP   | 7,608  | 47.29 | 825   |
| 20  | Chatsworth DV       | ✓ MACKENROTH, Terry        | ALP   | 15,998 | 61.40 | HATFIELD, Andrew         | LIB   | 10,056 | 38.60 | 979   |
| 21  | Clayfield DV        | ✓ CLARK, Liddy             | ALP   | 11,611 | 51.17 | HANNAH, Sally            | LIB   | 11,078 | 48.83 | 820   |
| 22  | Cleveland DV        | ✓ BRISKEY, Darryl          | ALP   | 14,115 | 58.66 | FENWICK, David           | LIB   | 9,946  | 41.34 | 854   |
| 23  | Cook DV             | ✓ O'BRIEN, Jason           | ALP   | 8,746  | 57.45 | ELMES, Graham            | NPA   | 6,477  | 42.55 | 2248  |
| 24  | Cunningham DV       | ✓ COPELAND, Stuart         | NPA   | 15,746 | 68.93 | KING, Daniel             | ALP   | 7,096  | 31.07 | 1043  |
| 25  | Currumbin DV        | ✓ STUCKEY, Jann            | LIB   | 12,932 | 53.23 | ROSE, Merri              | ALP   | 11,362 | 46.77 | 1998  |

Screen 7 - Two Candidate Results after Distribution of Preferences (Sample Only)

# **Total Formal First Preference Vote by Party**

# **Description:**

This is a summary of the number of formal votes received for each political party. 'Other Candidates' describes the total formal first preference votes for all non-party candidates (i.e. Independents). Results are ordered in ascending order of formal votes, with 'Other Candidates' total grouped at the bottom.

#### **Available from:**

# On Election Night

| Total Formal First Preference Vote by Party | Total Stat  | te Enrolmen     | t 2,400,977 |
|---------------------------------------------|-------------|-----------------|-------------|
| Party                                       | Abbr        | Formal<br>Votes | 0/0         |
| Australian Labor Party                      | ALP         | 1,011,630       | 47.01       |
| Liberal Party                               | LIB         | 398,147         | 18.50       |
| The Nationals                               | NPA         | 365,005         | 16.96       |
| The Greens                                  | GRN         | 145,522         | 6.76        |
| One Nation                                  | ONP         | 104,980         | 4.88        |
| Democrats                                   | DEM         | 943             | 0.04        |
| Other Candidates                            |             | 125,516         | 5.83        |
|                                             |             |                 |             |
| Total Formal Votes                          |             | 2,151,743       | 100.00      |
| Informal Votes                              |             | 43,657          | 1.99        |
| ndicates votes counted percentage           |             |                 |             |
|                                             | Total Votes | 2,195,400       | 91.44 🏗     |

This image indicates the votes counted percentage.

Screen 8 - Total Formal First Preference Vote by Party (Sample Only)

# **Ahead on Primary Vote**

# **Description:**

This lists the number of districts where political parties or 'Other Candidates' (i.e. Independents) are ahead on first preference counting. Details include: party name, party abbreviation ('Abbr') and the count of districts where a party or 'Other Candidates' are ahead on primary votes. This is not necessarily an indication of election results. The full Distribution of Preferences must be undertaken before results can be determined.

#### Available from:

#### On Election Night

 Ahead on Primary Vote
 Abbr
 No. Seats

 Party
 ALP
 56

 Australian Labor Party
 LIB
 11

 The Nationals
 NPA
 17

 One Nation
 ONP
 1

 Other Candidates
 4

Select a link to display the Party Summary Page.

Screen 9 - Ahead on Primary Vote (Sample Only)

This is a summary of the different vote types received for this election. Vote types include: ordinary polling booths, postal votes, pre-poll votes, polling day absent, electoral visit and declared institution votes.

For each vote type, the following information is displayed:

- > Formal vote count
- > Percentage of total formal count
- > Informal vote count
- > Percentage of total informal count
- > Total votes
- > Percentage of total count

The totals for each of the counts outlined above are included at the end.

#### **Available from:**

#### Post Election Night

| Electoral Visit Votes                               | 4,853             | 0.23                 | 52           | 0.12                   | 4,905             | 0.22       |
|-----------------------------------------------------|-------------------|----------------------|--------------|------------------------|-------------------|------------|
| Pre-Poll (In Person) Votes Polling Day Absent Votes | 70,054<br>158,048 | 3.26<br>7.35         | 717<br>2,908 | 1.64<br>6.66           | 70,771<br>160,956 | 3.2<br>7.3 |
| Postal, Special Postal, Unenrolled Votes            | 100,672           | 4.68                 | 861          | 1.97                   | 101,533           | 4.6        |
| Polling Booth                                       | 1,800,032         | 83.65                | 38,694       | 88.63                  | 1,838,726         | 83.7       |
| Vote<br>Type                                        | Formal            | %<br>Total<br>Formal | Informal     | %<br>Total<br>Informal | Total             | o,<br>Tota |

Screen 10 - Votes Types Summary (Sample Only)

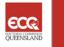

# 11

# **Total Candidates Nominated for Election by Party**

# **Description:**

This is a summary of the number of candidates nominated by a political party in this election. Independents are included in the 'Other Candidates' grouping.

The details on the screen include:

- > Party Name
- > Party abbreviation ('Abbr')
- > Total number of candidates nominated

The information is ordered in ascending order on the party abbreviation, followed by the 'Other Candidates' total.

#### **Available from:**

#### Now

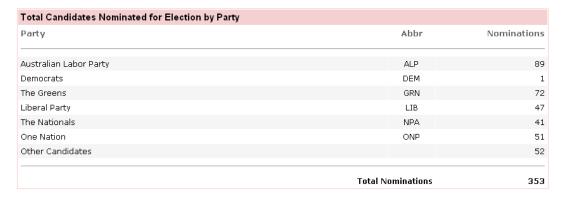

Screen 11 - Total Candidates Nominated for Election by Party (Sample Only)

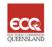

This displays summary votes for all parties, where candidates have received more than 4% of the vote for their district. If a candidate has received greater than 4% for their district, their total count is included in the Formal Votes total for their party. Independents are included in the 'Other Candidates' grouping.

Results are ordered in ascending order on the party abbreviation, with the exception of independents. Independents will be grouped under "Other Candidates".

#### **Available from:**

#### Post Election Night

| Party Formal Vote Greater than 4% |      |                 |
|-----------------------------------|------|-----------------|
| Party                             | Abbr | Formal<br>Votes |
| Australian Labor Party            | ALP  | 1,011,630       |
| Democrats                         | DEM  | 943             |
| The Greens                        | GRN  | 142,199         |
| Liberal Party                     | LIB  | 398,147         |
| The Nationals                     | NPA  | 365,005         |
| One Nation                        | ONP  | 103,432         |
| Other Candidates                  |      | 108,669         |

Screen 12 - Party Formal Vote Greater than 4% (Sample Only)

This lists all candidates in an election, listing the number and percentage of formal votes they received for their district. The screen is grouped by party, and then sorted in ascending order of percentage.

The details of the screen are:

- Candidate (their Ballot Paper name);
- > Party Abbreviation;
- > District Name;
- > Formal Votes;
- > percentage of votes received for the candidate compared to the total formal vote in the district; and
- Total Formal Votes in the district.

The total number of candidates for the election is reported at the bottom.

#### **Available from:**

#### On Election Night

| Candidate         | Party | District Name    | Formal Votes | 0/0   | Total Formal Votes |
|-------------------|-------|------------------|--------------|-------|--------------------|
| HANSON, Linda     | ALP   | Nicklin          | 4,131        | 15.74 | 26,237             |
| HOLLIDAY, Nick    | ALP   | Nanango          | 3,667        | 16.77 | 21,869             |
| BURNS, Russell    | ALP   | Warrego          | 3,555        | 18.17 | 19,567             |
| KING, Leanne      | ALP   | Southern Downs   | 5,523        | 21.65 | 25,513             |
| PULLEN, David     | ALP   | Callide          | 5,216        | 21.79 | 23,938             |
| FRIZZELL, Annette | ALP   | Darling Downs    | 5,407        | 23.40 | 23,102             |
| LIEPINS, Guni     | ALP   | Hinchinbrook     | 4,982        | 24.16 | 20,622             |
| PARRISH, David    | ALP   | Surfers Paradise | 6,462        | 25.46 | 25,380             |
| GATE, Rae         | ALP   | Gympie           | 6,946        | 25.72 | 27,004             |
| YATES, Arthur     | ALP   | Tablelands       | 5,721        | 26.50 | 21,591             |
| KING, Daniel      | ALP   | Cunningham       | 6,775        | 28.37 | 23,885             |
| LOGGIE, Doug      | ALP   | Maryborough      | 7,556        | 30.05 | 25,141             |
| GULEY, Shane      | ALP   | Gregory          | 5,204        | 30.23 | 17,212             |
| KELLY, John       | ALP   | Lockyer          | 7,897        | 31.72 | 24,894             |
| IRVINE, Andrew    | ALP   | Toowoomba South  | 7,536        | 32.57 | 23,135             |
| DELACY, Michael   | ALP   | Beaudesert       | 9,326        | 33.93 | 27,486             |
| D'ELBOUX, Mark    | ALP   | Mirani           | 7,955        | 34.79 | 22,863             |
| RAYNER, Lisa      | ALP   | Moggill          | 9,075        | 35.64 | 25,463             |
| RODGERS, Steve    | ALP   | Burdekin         | 7,911        | 36.86 | 21,464             |
| GRICE, Julianne   | ALP   | Gladstone        | 9,471        | 37.27 | 25,409             |
| SIMMONDS, Bruce   | ALP   | Robina           | 9,684        | 37.28 | 25,979             |
| BLUMEL, Debbie    | ALP   | Maroochydore     | 9,626        | 37.81 | 25,459             |
| ROSE, Merri       | ALP   | Currumbin        | 10,423       | 39.64 | 26,292             |
| LEE, Ronan        | ALP   | Indooroopilly    | 9,419        | 40.94 | 23,005             |

Screen 13 - Candidates Formal Votes (grouped by Party) (Sample Only)

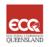

This contains the same details as Screen 13 only sorted in ascending order by percentage. This percentage represents the percentage of votes received for the candidate compared to the total formal votes in the district.

#### **Available from:**

# On Election Night

| Candidates Formal Votes (sor | ted) ascend | ling by %        |              |      |                    |
|------------------------------|-------------|------------------|--------------|------|--------------------|
| Candidate                    | Party       | District Name    | Formal Votes | 0/0  | Total Formal Votes |
| POOLE, Martin Ronald         |             | Gympie           | 77           | 0.29 | 27,004             |
| SKYRING, Alan                |             | Brisbane Central | 117          | 0.47 | 25,105             |
| POULTON, Glen                |             | Hervey Bay       | 219          | 0.85 | 25,771             |
| McDONOUGH, Rod               |             | Sandgate         | 259          | 1.06 | 24,407             |
| TAIT, Billy                  |             | Townsville       | 251          | 1.12 | 22,332             |
| EATON, Ron                   |             | Sandgate         | 279          | 1.14 | 24,407             |
| McAVOY, Adrian               |             | Brisbane Central | 310          | 1.23 | 25,105             |
| PIGGOTT, Bruce A             |             | Keppel           | 308          | 1.35 | 22,853             |
| RYAN, John                   |             | Thuringowa       | 350          | 1.35 | 26,011             |
| PEAD, Gary                   |             | Mudgeeraba       | 348          | 1.41 | 24,683             |
| WYNTER, Coral                |             | Brisbane Central | 376          | 1.50 | 25,105             |
| DREW, John Francis           | ONP         | Indooroopilly    | 364          | 1.58 | 23,005             |
| MURPHY, John                 |             | Keppel           | 377          | 1.65 | 22,853             |
| KIRK, Wayne                  |             | Mount Ommaney    | 429          | 1.73 | 24,851             |
| WARD, Michael                |             | Ipswich West     | 449          | 1.88 | 23,929             |
| McGEE, Robyn                 |             | Clayfield        | 491          | 2.09 | 23,509             |
| NOKE, Dave                   |             | Mount Coot-tha   | 505          | 2.14 | 23,642             |
| DE MARCHI, Leo               |             | Everton          | 556          | 2.15 | 25,920             |
| RYAN, Andrew                 |             | Barron River     | 545          | 2.34 | 23,298             |
| WOOD, Connie                 |             | Kurwongbah       | 701          | 2.37 | 29,601             |
| FRISONE, Dominic             |             | Mulgrave         | 590          | 2.54 | 23,213             |
| FOSTER, Delena Oui           |             | Townsville       | 593          | 2.66 | 22,332             |
| HANSEN, Lynda                |             | South Brisbane   | 680          | 2.81 | 24,214             |
| SKERRITT, Adrian             |             | Inala            | 633          | 2.90 | 21,812             |
| FROOD, Ron                   |             | Logan            | 699          | 2.95 | 23,695             |
| MAHONEY, Desiree             | GRN         | Nanango          | 646          | 2.95 | 21,869             |
| LAMB, Andrew                 |             | Yeerongpilly     | 729          | 2.99 | 24,365             |

Screen 14 - Candidate Formal Votes (sorted) Ascending by % (Sample Only)

# **District Summary Page**

#### **Description:**

The District Summary Page allows you to view election results at the district level for a selected district.

This page allows you to navigate to a number of screens displaying district level information. You can also navigate back to the <u>Election Summary Page</u> or navigate to the <u>Booth Details Page</u> for the district.

This page also provides information regarding the progress of the count, such as the last time the page was updated with results and the percentage of the district's electoral roll that has been counted by the Commission.

Each district summary page displays a link to the **District Profile**.

#### **Available from:**

Now

#### **District Profile**

The district profile page displays information about the Returning Officers, Candidates and Polling Booths for the selected district.

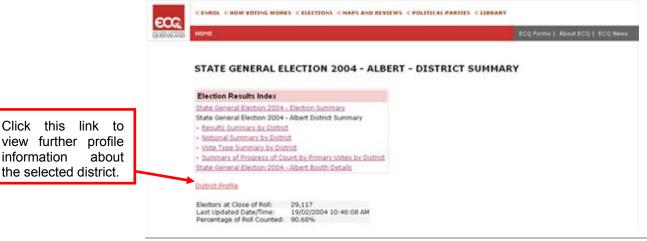

Screen 15a- District Profile (Sample Only)

You can view previous election results for the district by selecting the <u>Previous Results</u> hyperlink.

#### **Previous Results**

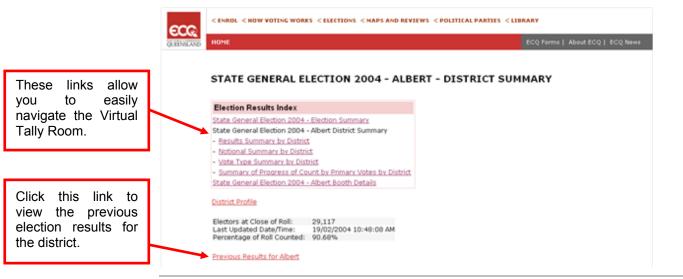

Screen 15b - Previous Results link (Sample Only)

# Results Summary by District

#### **Description:**

This displays the list of candidates for the district in ballot paper order.

It includes the votes counted for each candidate and these results (votes) are displayed as a figure, a graph and a percentage.

This screen indicates the members elected at the last election (if still applicable) and the candidates elected for this election once the district has been declared by the Commission.

Total formal votes, total informal and total votes for the district are displayed at the bottom.

#### **Available from:**

On Election Night

- This image appears beside the member that was elected at the last election (if applicable).
- This image appears beside the candidate elected for this election once the district has been declared by the Commission.

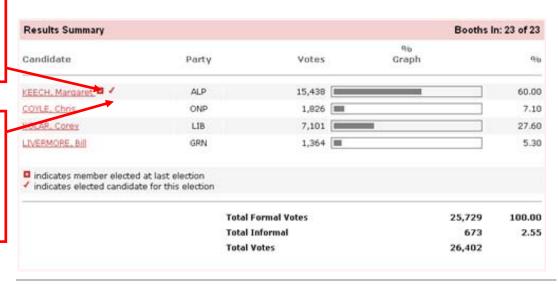

Screen 16 - Results Summary (Sample Only)

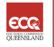

# 17

# **Notional Summary by District**

# **Description:**

This displays the notional result for the two candidates selected by the Commission if the district has 3 or more candidates. The aim of the Commission's selection is to provide an indicative flow of preferences to other candidates.

It includes the notional votes counted for the two notional candidates and the Exhausted vote. These results are displayed as figure, a graph and a percentage.

#### **Available from:**

On Election Night

This image appears beside the member that was elected at the last election (if applicable).

This image appears beside the candidate elected for this election once the district has been declared by the Commission.

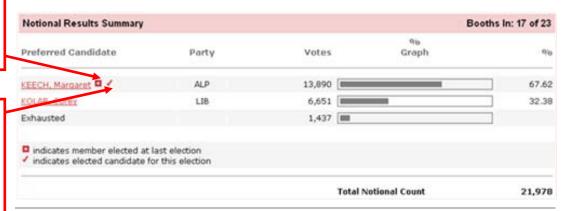

Screen 17 – Notional Summary by District (Sample Only)

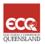

This is a summary of the different vote types for the district received for this election. Vote types include: ordinary polling booths, postal votes, pre-poll votes, polling day absent, electoral visit and declared institution votes.

For each vote type the following information is displayed:

- > Formal vote count
- > Percentage of total formal count
- > Informal vote count
- > Percentage of total informal count
- > Total votes
- > Percentage of total count

The totals for each of the counts outlined above are included at the end.

#### Available from:

#### Post Election Night

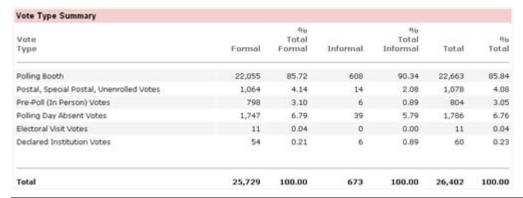

Screen 18 – Vote Types Summary by District (Sample Only)

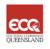

The Booth Details Page provides a detailed list of all booths for the district, including declaration and pre-poll votes. They are listed in booth order number, with the declaration and pre-poll votes listed last. First preference vote details are displayed first followed by notional two candidate preferred details. At the top of the page district level information is displayed, including up-to-date election results, on a selected district.

You can navigate to the <u>Booth Details Page</u> from the <u>District Summary Page</u> by selecting the link as shown below.

#### Available from:

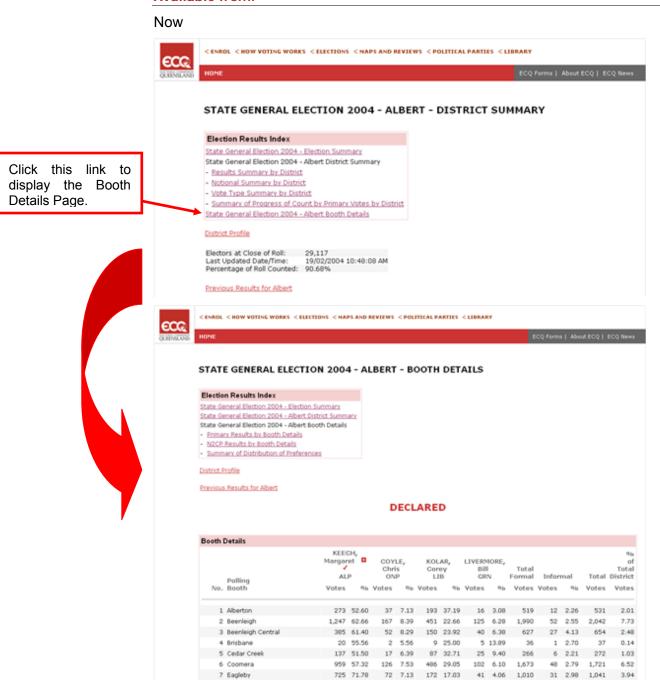

Screen 19 - Booth Details Page (Sample Only)

1,735 68.04 150 5.88 517 20.27 148 5.80 2,550

94 3.56 2.644

10.01

8 Eagleby South

# **Primary Results by Booth Details**

#### **Description:**

This displays first preference results for candidates by each polling booth in the district. Results are displayed in booth order number, with Declaration and Pre-Poll Votes below.

This provides first preference count details for each candidate for the district per booth (for the election). Results are ordered by booth order number. The first preference results are further grouped by booth and candidate, and ordered by ballot order number. First preference results for declaration and pre poll votes are displayed under the results for polling booths and are ordered by booth type order number.

If the district has been declared as in the example below then the elected candidate is indicated by the  $\checkmark$  symbol.

This image appears beside the member that was elected at the last

election.

for

election.

✓ This image appears beside the candidate elected

current

the

#### Available from:

On Election Night

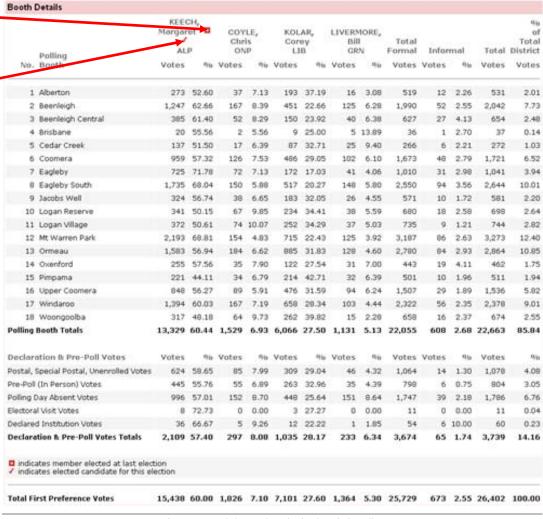

Screen 20 – Primary Results by Booth Details (Sample Only)

This displays the notional results for the two candidates selected by the Commission if the district has 3 or more candidates. The aim of the Commission's selection is to provide an indicative flow of preferences for other candidates.

This lists notional two candidate results for the district if more than two candidates exist. Only the two preferred candidates are reported on with the number of exhausted votes included in a separate column. N2CP results are ordered by booth order number. N2CP results are also further grouped by booth and candidate, and ordered by ballot order number. Declaration and pre poll votes are also included in the report, and are displayed in a separate section following the ordinary polling booth results.

This image appears beside the member that was elected at the last election.

#### Available from:

On Election Night

This image appears beside the candidate elected current for the election.

|                     | Polling                                                                | Margaret<br>Margaret | 9 /            | KOLA<br>Cores<br>LIB | ,     | Exh'd | Total Forms |
|---------------------|------------------------------------------------------------------------|----------------------|----------------|----------------------|-------|-------|-------------|
| No.                 | Booth                                                                  | Votes                | Q <sub>D</sub> | Votes                | 96    | Votes | Vote        |
| 1                   | Alberton                                                               | 279                  | 56.82          | 212                  | 43.18 | 28    | 51          |
| 2                   | Beenleigh                                                              | 1,315                | 71.86          | 515                  | 28.14 | 152   | 1,98        |
| 3                   | Beenleigh Central                                                      | 404                  | 71.50          | 161                  | 28.50 | 59    | 62          |
| 4                   | Brisbane                                                               | 0                    | 0.00           | 0                    | 0.00  | 0     |             |
| 5                   | Cedar Creek                                                            | 150                  | 60.24          | 99                   | 39.76 | 17    | 26          |
| 6                   | Coomera                                                                | 1,008                | 65.16          | 539                  | 34.84 | 126   | 1,67        |
| 7                   | Eagleby                                                                | 751                  | 78.80          | 202                  | 21.20 | 54    | 1,00        |
| 0                   | Eagleby South                                                          | 1,799                | 75.52          | 583                  | 24.48 | 166   | 2,54        |
| 9                   | Jacobs Well                                                            | 336                  | 63.88          | 190                  | 36.12 | 33    | 55          |
| 10                  | Logan Reserve                                                          | 366                  | 58.19          | 263                  | 41.81 | 50    | 67          |
| 11                  | Logan Village                                                          | 394                  | 58.46          | 280                  | 41.54 | 61    | 73          |
| 12                  | Mt Warren Park                                                         | 2,247                | 74.80          | 757                  | 25.20 | 183   | 3,18        |
| 13                  | Ormeau                                                                 | 1,656                | 63.25          | 962                  | 36.75 | 161   | 2,77        |
| 14                  | Oxenford                                                               | 268                  | 67.00          | 132                  | 33.00 | 43    | 44          |
| 15                  | Pimpama                                                                | 234                  | 50.54          | 229                  | 49.46 | 37    | 50          |
| 16                  | Upper Coomera                                                          | 881                  | 63.02          | 517                  | 36.98 | 100   | 1,49        |
| 17                  | Windaroo                                                               | 1,464                | 66.76          | 729                  | 33.24 | 128   | 2,32        |
| 18                  | Woongoolba                                                             | 338                  | 54.60          | 281                  | 45.40 | 39    | 65          |
| Polling Boo         | th Totals                                                              | 13,890               | 67.62          | 6,651                | 32.38 | 1,437 | 21,97       |
| Declaratio          | n & Pre-Poll Votes                                                     | Votes                | 9/0            | Votes                | 96    | Votes | Vote        |
| Postal, Spec        | ial Postal, Unenrolled Votes                                           | 0                    | 0.00           | 0                    | 0.00  | 0     |             |
| Pre-Poll (In        | Person) Votes                                                          | 0                    | 0.00           | 0                    | 0.00  | 0     |             |
| Polling Day         | Absent Votes                                                           | 0                    | 0.00           | 0                    | 0.00  | 0     |             |
| Electoral Vis       | it Votes                                                               | 0                    | 0.00           | 0                    | 0.00  | 0     |             |
| Declared In:        | stitution Votes                                                        | 0                    | 0.00           | 0                    | 0.00  | 0     |             |
| Declaration         | & Pre-Poll Votes Totals                                                | 0                    | 0.00           | 0                    | 0.00  | 0     | ŝ           |
| indicates indicates | member elected at last election<br>elected candidate for this election |                      |                |                      |       |       |             |
| Total Votes         |                                                                        | 13,890               | 67.62          | 6,651                | 32.38 | 1,437 | 21,97       |

Screen 21 - N2CP Results by Booth Details (Sample Only)

# **Summary of Distribution of Preferences**

#### **Description:**

This displays distribution of preferences results for a district, which lists all candidates that are excluded and displays the new totals for the remaining candidates after each excluded candidate's votes are distributed. The details are ordered by candidate exclusion order number. Results (distributed preference votes and percentages) are grouped by candidate exclusion order number and ordered by ballot order number. Candidates are excluded until only two candidates remain.

#### Available from:

#### Post Election Night

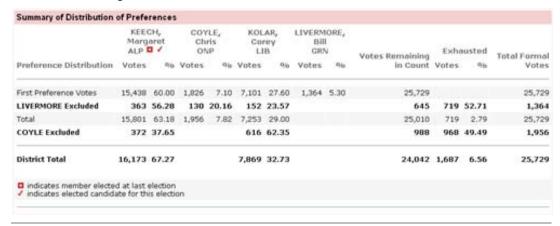

Screen 22 – Summary of Distribution of Preferences (Sample Only)

# **Party Summary Page**

#### **Description:**

The Party Summary Page can be selected from the <u>Election Summary Page</u> by scrolling to 'Ahead on Primary Vote' and clicking on the party name you wish to view, as shown below.

#### **Available from:**

Click the party name link to view the Party Summary Page.

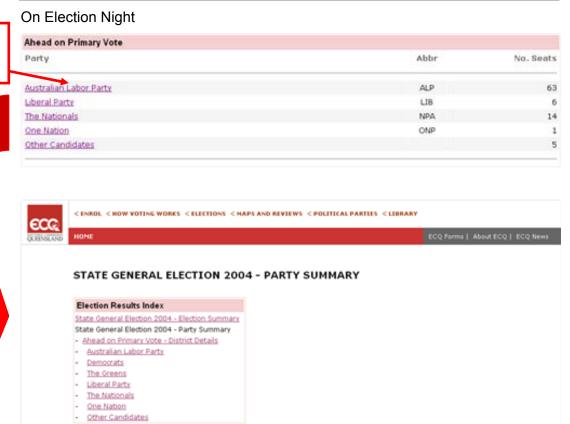

Screen 23 – Party Summary Page (Sample Only)

The Party Summary Page allows you to navigate to Screen 24 (Ahead on Primary Vote – District Details) to view (by party) the districts that the party is currently ahead on.

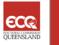

# 24

# Ahead on Primary Vote - District Details

#### **Description:**

This page displays for each party the districts that party is currently winning along with the candidates name and the number of votes they are ahead by. It also displays the percentage of votes counted for each district.

The bottom of each party group displays the number of seats that the party is 'Ahead By'.

#### **Available from:**

On Election Night

Click on the district link to view the District Summary

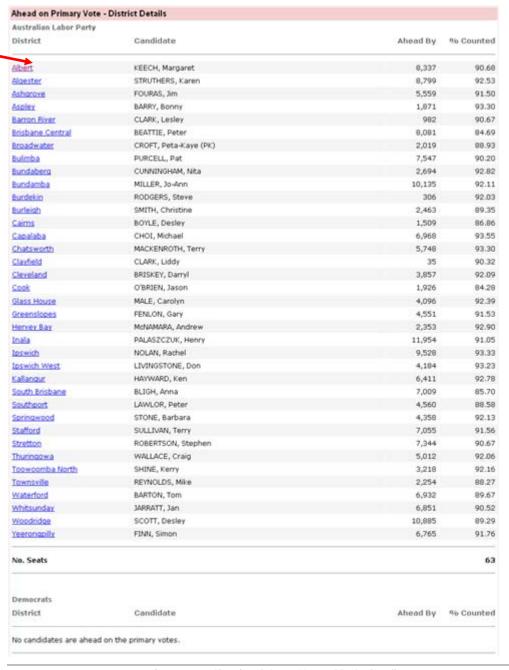

Screen 24 – Ahead on Primary Vote – District Details (Sample Only)

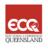

# **Definitions and Acronyms**

| Term/Acronym                                  | Definition                                                                                                    |
|-----------------------------------------------|----------------------------------------------------------------------------------------------------|
| Candidates                                    | More than 300 candidates contest a Queensland General Election. An average of four candidates runs for each of the 89 districts.                                                                                                    |
| Commissioner                                  | The independent officer appointed by the Governor, with the responsibility for the proper conduct of Queensland Parliamentary and other statutory elections.                                                                                                    |
| Contested District                            | A contested district is a district with two or more candidates nominated for an electoral event.                                                                                                    |
| District                                      | An electoral district of the Legislative Assembly in the State Parliament which elects one member. Queensland is divided into 89 electoral districts.                                                                                                    |
| Declared District                             | Once a candidate has officially won the election, the district is declared.                                                                                                    |
| District Status                               | Used to define district statuses. Statuses include:<br>'Current', 'Pending', 'Awaiting Final Approval', 'Awaiting<br>Preference Approval' and 'Final for Election Night'.                                                                                       |
| Distribution of Preferences                   | A ballot paper where the voter has indicated preferences for additional candidates by marking numbers in the squares beside the candidates in their preferred order.                                                                                            |
| ECQ                                           | Electoral Commission of Queensland                                                                                                    |
| On Election Night                             | Polling booths have closed and election counting begins.                                                                                                    |
| ERIS                                          | Election Results Information System – used to enter, record and report on state elections, by-elections and referenda results.                                                                                                    |
| Exhausted Votes                               | A vote is exhausted when a ballot paper has no second or further preferences to be distributed.                                                                                                    |
| Final for Election<br>Night                   | This status is assigned to each district when no further results will be released on election night. The public website, tally output and media feed all display this status.                                                                                   |
| First Preference<br>Votes                     | A ballot paper that has been marked with the number one (1) beside one (1) candidate only.                                                                                                    |
| Formal Votes                                  | A ballot paper which has been correctly marked according to instructions where the voter's intentions are clear and which is counted towards the outcome of the poll.                                                                                           |
| Independents                                  | Candidates that are not affiliated with a registered party.                                                                                                    |
| Informal Votes                                | Ballot papers without clear first preferences are regarded as Informal Votes, and are not included in candidate counts.                                                                                                    |
| Notional Two<br>Candidate<br>Preferred (N2CP) | Where an Electoral District has more than two candidates, a Notional Two Candidate Preferred Count is then undertaken. Preferences are allocated to the two candidates selected by the Electoral Commissioner. This may assist in indicating a possible winner. |

| Term/Acronym                  | Definition                                                                                                    |
|-------------------------------|----------------------------------------------------------------------------------------------------|
| Party                         | <ul> <li>There are three different types of statuses for political parties:</li> <li>Registered – Parliamentary: the party has elected members in parliament.</li> <li>Registered – Non Parliamentary: the party does not have elected members in parliament but has 500 active members who are electors.</li> <li>Deregistered: the party has no members in parliament or 500 active members who are electors.</li> </ul> |
| Polling Booth                 | The venue or location where voters can vote on polling day. It is supplied with voting screens and ballot boxes and is staffed by polling officials. Places where mobile polling is conducted are also official polling booths. In most cases, mobile polling booths operate in the week leading up to polling day.                                                                                                    |
| Polling Day                   | Queensland elections are always held on a Saturday. Polling booths are open to take votes from 8am until 6pm.                                                                                                    |
| Post Election Night           | The period after election night where votes are finalised.                                                                                                    |
| Remote Area<br>Mobile Polling | In the Torres Strait and remote communities on the Cape York Peninsula mobile polling teams visit to take votes in areas considered too remote to justify an ordinary polling booth.                                                                                                    |
| Returning Officer             | An electoral officer who is appointed by the Governor-in-<br>Council upon the recommendation of the Electoral<br>Commissioner to be responsible for the conduct of the<br>election for an electoral district.                                                                                                    |
| Seat Type                     | Used to define the type of seat being contested at an electoral event. Seat types include District, Ward and Division.                                                                                                    |
| State General<br>Election     | Queensland has three-year parliamentary terms, with an election announced usually towards the end of each term. There is, however, no statutory minimum period between State elections, so a government can choose to hold an election at any time within its three-year term.                                                                                                    |
| Uncontested<br>District       | An uncontested district is a district with only one candidate nominated for an electoral event.                                                                                                    |
| Virtual Tally Room            | The virtual tally room is our online version of the Tally Room. Similar to the Tally Room, our virtual version reports on election results at the state level, per district and even by polling booth.                                                                                                    |
| Ward                          | The term used to define areas in a local government election. These divisions are similar to districts. The Brisbane City Council has 26 wards.                                                                                                    |

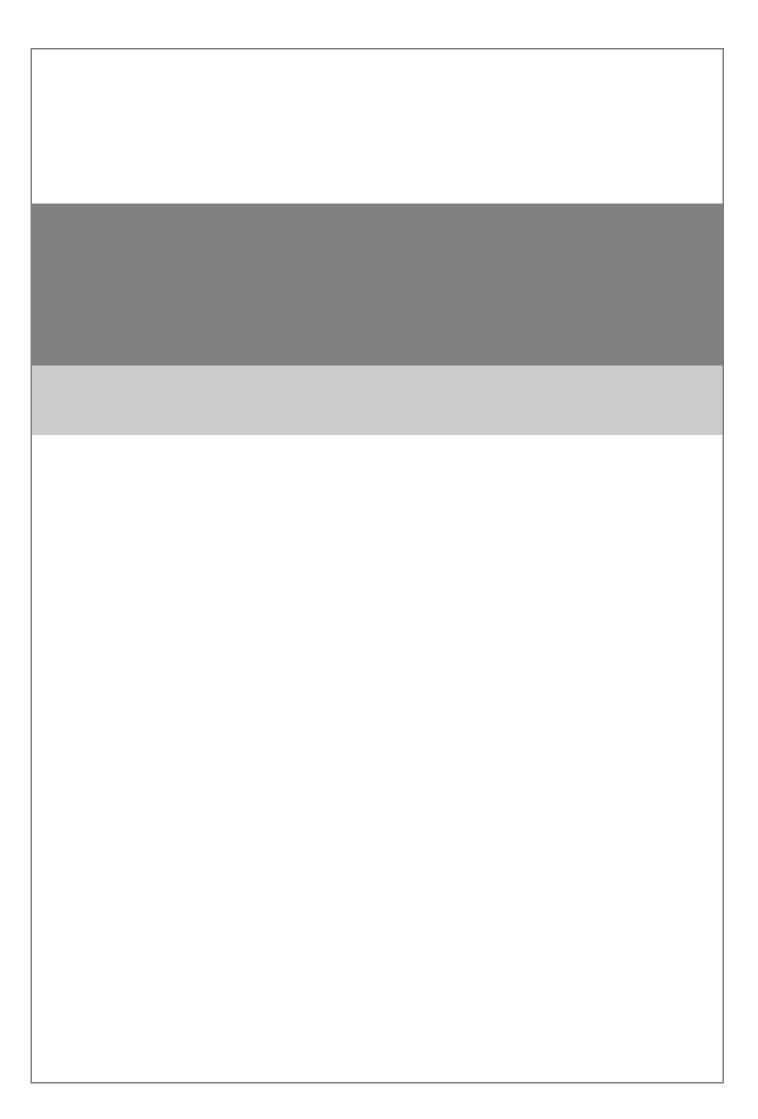